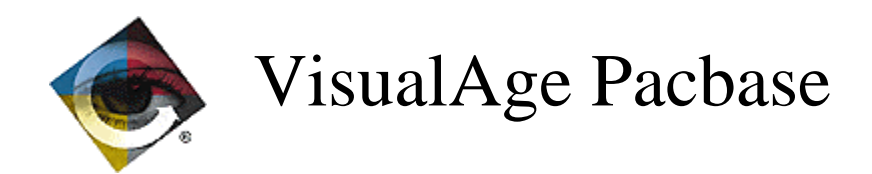

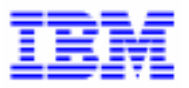

# **Monthly Newsletter March 1999**

\_\_\_\_\_\_\_\_\_\_\_\_\_\_\_\_\_\_\_\_\_\_\_\_\_\_\_\_\_\_\_\_\_\_\_\_\_\_\_\_\_\_\_\_\_\_\_\_\_\_\_\_\_\_\_\_\_\_\_\_\_\_\_\_\_\_\_\_\_\_\_\_\_ VisualAge Pacbase Support - IBM Paris Laboratory 30, rue du Chateau-des-Rentiers, 75640 PARIS Cedex 13, FRANCE  $\mathbf{\widehat{E}}$  : (33) 2 40 17 84 28 - Fax : (33) 2 40 17 84 33 - email : vapacsup@fr.ibm.com http://www.software.ibm.com/ad/vapacbase/support.htm

# **TABLE OF CONTENTS**

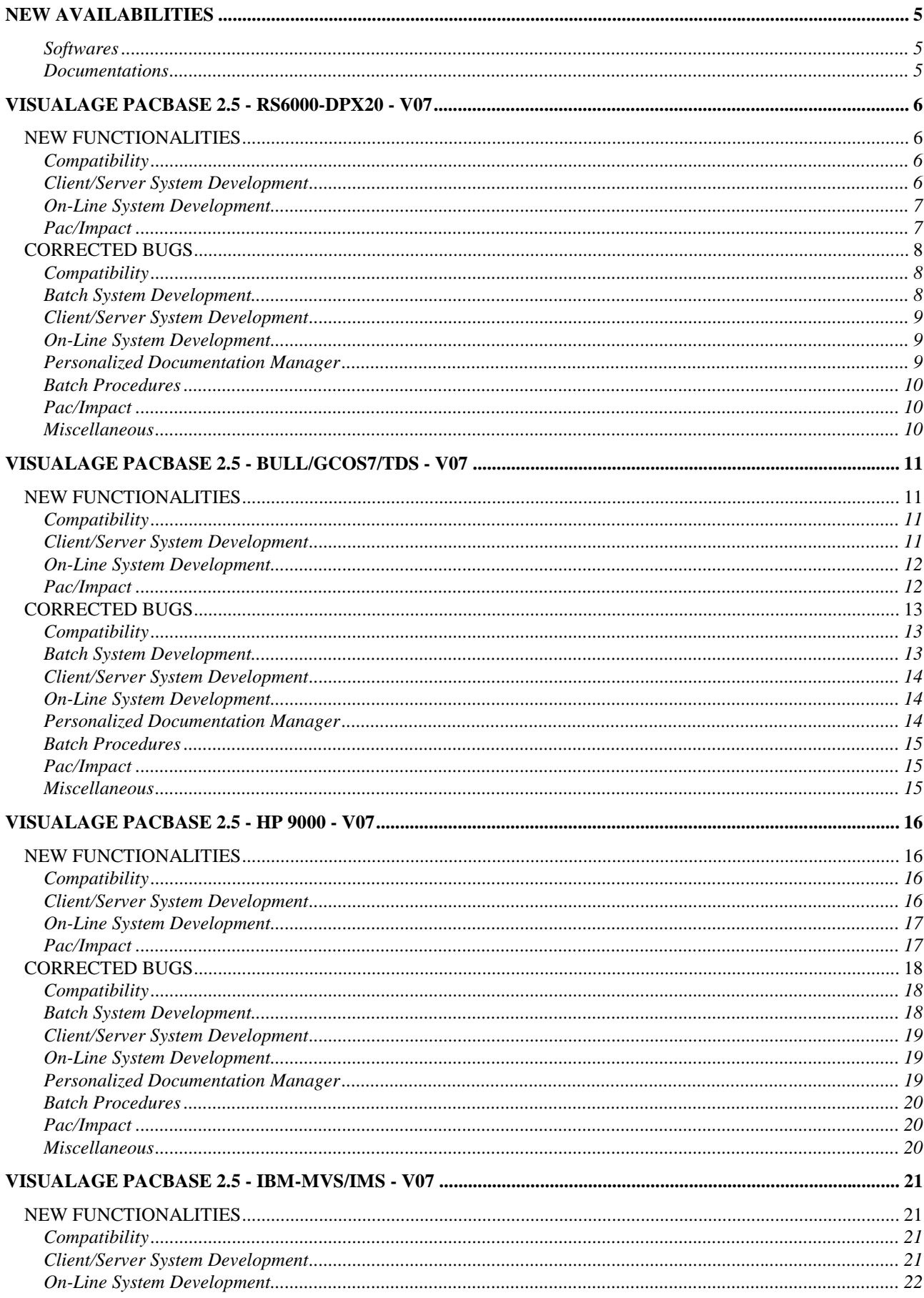

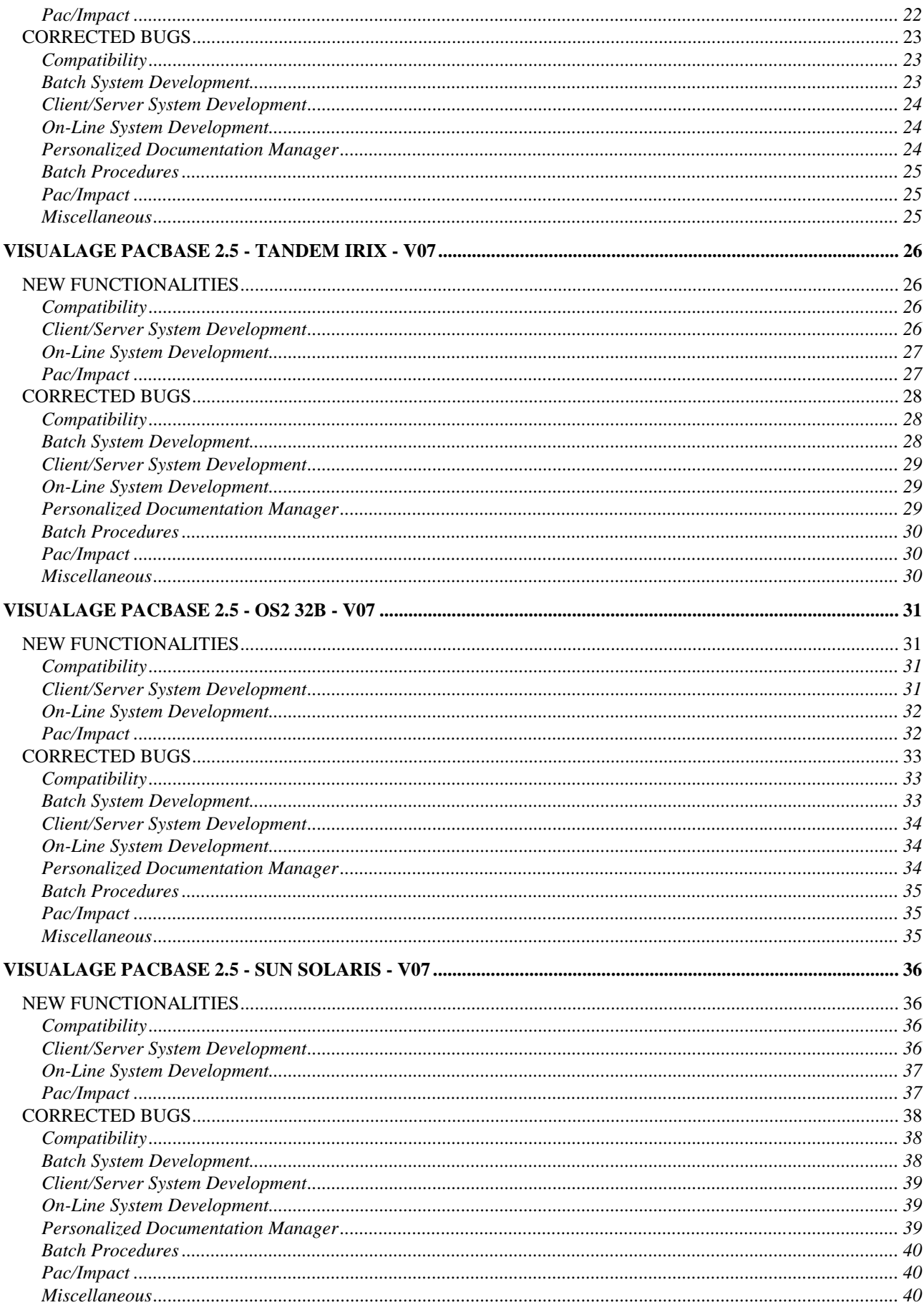

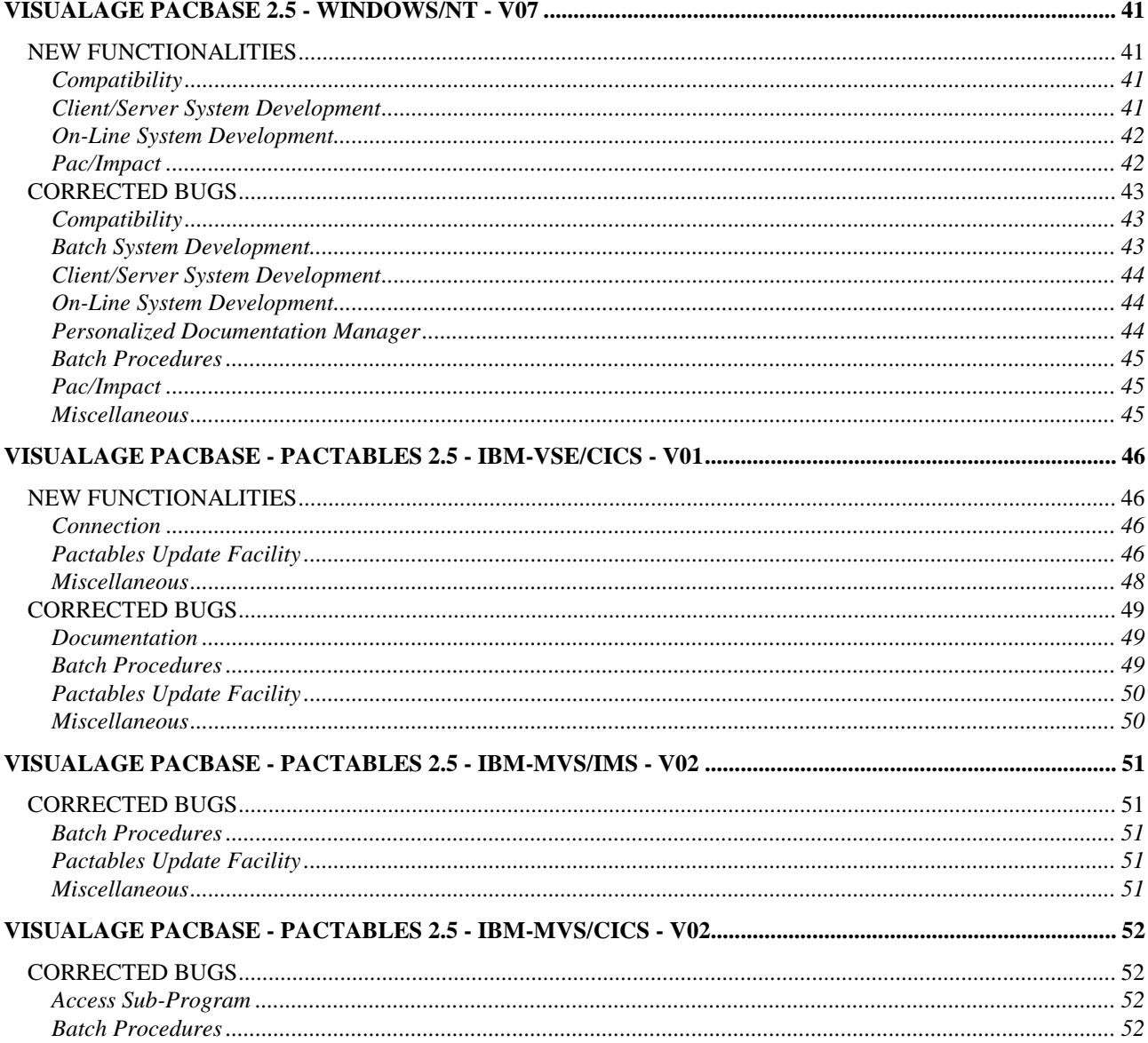

## **New Availabilities**

## **Softwares**

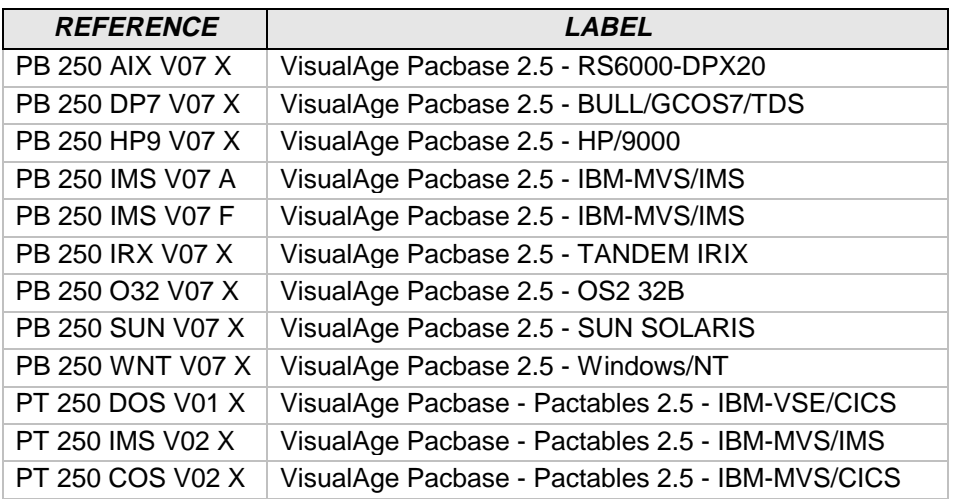

## **Documentations**

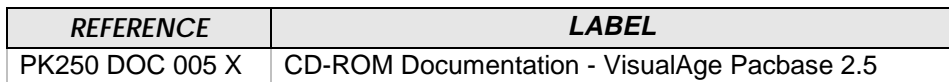

## **VisualAge Pacbase 2.5 - RS6000-DPX20 - V07**

## **NEW FUNCTIONALITIES**

## **Compatibility**

#### **Folder: duplicate fields in the Working section if a Logical View was used more than once. (C: 17995)**

Folder: identical fields were generated in the Working section if a Logical View was called more than once in the same Folder, either by the same reference node or by several Business Components called in the same Folder. These fields are now prefixed with the Node's code. Similarly, in the description table of nodes (T-MPVL), the code of the preceding Logical View (MPVL-VLSUP)is replaced by the code of the preceding node (MPVL-NODUP).

## **Client/Server System Development**

#### **Monitor - Folder: process optimization.**

**(C: 17930)**

Monitor - Folder: optimization of the workfile use when a SQL database is used.

#### **Business Components: Ingres SQL Database is now taken into account.**

#### **(C: 17974)**

Business Components: Ingres SQL Database is now taken into account.

#### **Folder: duplicate fields in the Working section if a Logical View was used more than once. (C: 17995)**

Folder: identical fields were generated in the Working section if a Logical View was called more than once in the same Folder, either by the same reference node or by several Business Components called in the same Folder. These fields are now prefixed with the Node's code. Similarly, in the description table of nodes (T-MPVL), the code of the preceding Logical View (MPVL-VLSUP)is replaced by the code of the preceding node (MPVL-NODUP).

### **WEB: standardization of the communication area between the client and the server. (C: 17666)**

- parameter 18 (context saving) indicates the name of the file used to save the web context in CICS - Description of the web context save file (all hardware):

01 WE00.

```
 05 WE00-KEY.
 10 WE00-ident pic x(26).
 10 WE00-struct pic x(01).
     10 WE00-num pic x(04).
    05 WE00-carea pic x(14000).
```
Note: the length of CAREA is indicated in parameter 35. The default value is 14000. To be delivered:

The CI6990 program which formats the new logical message in a 3270 format must be delivered.

## **Pac/Impact**

## **IPFQ: session number equal to 9999 for the current session (as for IPIA).**

#### **(C: 18001)**

IPFQ: the session number is equal to 9999 for the current session (as for IPIA) on the seletions report.

## **Compatibility**

#### Microfocus Program: declaration of statuses with no jump character in the Cobol.  $(C: 16533)$

Microfocus Program: in a Batch program with Microfocus variant, the jump character inserted at the beginning will not be generated because it is unused when writing; it would generate a difference between the result and the mapping.

 $\star$ COMPATIBILITY WITH THE EXISTANT  $\star$ \* From now on, statuses in Batch programs will have the \* length given by the user in the status definition \* screens (132 instead of 133). 

#### However, users can keep this difference.

By entering "S" in the "STATUS TYPE" area of the status definition, the generation will remain unchaged, that is:

- generation of the input/output area with a length equal to the length defined on the description line  $+1$ .

- generation of the 6-ffenn-JUMP area.

## **Batch System Development**

#### Microfocus Program: declaration of statuses with no jump character in the Cobol.

#### $(C: 16533)$

Microfocus Program: in a Batch program with Microfocus variant, the jump character inserted at the beginning will not be generated because it is unused when writing; it would generate a difference between the result and the mapping.

```
\ddot{\bullet}\rightarrow\ddot{\bullet}\starCOMPATIBILITY WITH THE EXISTANT
* From now on, statuses in Batch programs will have the
* length given by the user in the status definition
* screens (132 instead of 133).
```
#### However, users can keep this difference.

By entering "S" in the "STATUS TYPE" area of the status definition, the generation will remain unchaged, that is:

- generation of the input/output area with a length equal to the length defined on the description line  $+1$ 

- generation of the 6-ffenn-JUMP area.

## **Client/Server System Development**

## **Tandem Business Components: the OPEN I/O clause of indexed files is generated with a period.**

#### **(C: 18015)**

Tandem Business Components: the OPEN INPUT-OUTPUT clause of indexed files is wrongly generated with a period before the SHARED option when an English skeleton is used. This has been corrected.

## **Return of Server call: return code = 'C', configuration variable forced to zero.**

#### **(C: 18096)**

Return of Server call: if the return code =  $C'$ , buffers are transferred and the configuration variable is forced to zero.

#### **Working areas for error handling: erroneous formats for WERR-DETKEY... areas. (C: 18097)**

Folder Management - working areas for error handling : erroneous formats for WERR-DETKEY... areas because the LGTRUB area has increased by one character (4 to 5). Corrected.

## **On-Line System Development**

## **DPS8 Dialogue screen: the data read function on the indexed file was not complete.**

#### **(C: 17929)**

DPS8 Dialogue screen: the data read function on the indexed file was not complete. This has been corrected.

## **Personalized Documentation Manager**

## **Following c17366 of 2.5 , it is not possible to specify a text division by a Design choice. (C: 18037)**

PDM : following C17366 of 2.5, it is not possible to specify a text division by a DESIGN choice anymore: the whole text is printed. Corrected.

## **PACX/EXLI - PAC7EP Report: the printed record counter corresponded to the counter for CPSN.**

**(C: 18007)**

PACX/EXLI - PAC7EP Report: the record counter corresponded to the counter of records printed for CPSN and not to the library data counter. Corrected.

## **REOR : UNIX sort with special characters has been corrected.**

**(C: 18154)**

## **Pac/Impact**

### **ISEP: some libraries in the network are wrongly analyzed if sub-libraries are specified. (C: 17594)**

ISEP: some libraries in the network are wrongly analyzed if sub-libraries are specified.

## **Miscellaneous**

## **SDO cross-reference in the -CP of a program in the case of the parameterization of a WSS place, fct and sub-fct code.**

**(C: 17910)**

If, in a call of macro screen, you enter /D=XX/ for a Data Structure, for a \$n parameter and if that parameter is a place of working, function or sub-function code, 'D=' is displayed at the place of the \$n parameter.

Corrected.

### **CH: S-CE with option C2. If a Segmt calls a Segmt whose Data Element are listed on more than one page, next page not displayed.**

## **(C: 17911)**

CH: S-CE with option C2. If a Segments calls a Segment whose Data Elements are listed on more than one page, the next page is not displayed. This is corrected.

## **VisualAge Pacbase 2.5 - BULL/GCOS7/TDS - V07**

## **NEW FUNCTIONALITIES**

## **Compatibility**

### **Folder: duplicate fields in the Working section if a Logical View was used more than once. (C: 17995)**

Folder: identical fields were generated in the Working section if a Logical View was called more than once in the same Folder, either by the same reference node or by several Business Components called in the same Folder. These fields are now prefixed with the Node's code. Similarly, in the description table of nodes (T-MPVL), the code of the preceding Logical View (MPVL-VLSUP)is replaced by the code of the preceding node (MPVL-NODUP).

## **Client/Server System Development**

#### **Monitor - Folder: process optimization.**

#### **(C: 17930)**

Monitor - Folder: optimization of the workfile use when a SQL database is used.

## **Business Components: Ingres SQL Database is now taken into account.**

### **(C: 17974)**

Business Components: Ingres SQL Database is now taken into account.

## **Folder: duplicate fields in the Working section if a Logical View was used more than once.**

## **(C: 17995)**

Folder: identical fields were generated in the Working section if a Logical View was called more than once in the same Folder, either by the same reference node or by several Business Components called in the same Folder. These fields are now prefixed with the Node's code. Similarly, in the description table of nodes (T-MPVL), the code of the preceding Logical View (MPVL-VLSUP)is replaced by the code of the preceding node (MPVL-NODUP).

**WEB: standardization of the communication area between the client and the server. (C: 17666)**

- parameter 18 (context saving) indicates the name of the file used to save the web context in CICS

- Description of the web context save file (all hardware):

01 WE00.

05 WE00-KEY.

10 WE00-ident pic x(26).

10 WE00-struct pic x(01).

- 10 WE00-num pic x(04).
- 05 WE00-carea pic x(14000).

Note: the length of CAREA is indicated in parameter 35. The default value is 14000. To be delivered:

The CI6990 program which formats the new logical message in a 3270 format must be delivered.

## **Pac/Impact**

### **IPFQ: session number equal to 9999 for the current session (as for IPIA).**

**(C: 18001)**

IPFQ: the session number is equal to 9999 for the current session (as for IPIA) on the seletions report.

## **Compatibility**

## Microfocus Program: declaration of statuses with no jump character in the Cobol.

 $(C: 16533)$ 

Microfocus Program: in a Batch program with Microfocus variant, the jump character inserted at the beginning will not be generated because it is unused when writing; it would generate a difference between the result and the mapping.

 $\ddot{\phantom{0}}$ COMPATIBILITY WITH THE EXISTANT  $\ddot{\phantom{0}}$ \* From now on, statuses in Batch programs will have the \* length given by the user in the status definition \* screens (132 instead of 133). However, users can keep this difference.

By entering "S" in the "STATUS TYPE" area of the status definition, the generation will remain unchaged, that is:

- generation of the input/output area with a length equal to the length defined on the description line  $+1$ .

- generation of the 6-ffenn-JUMP area.

## **Batch System Development**

#### Microfocus Program: declaration of statuses with no jump character in the Cobol.  $(C: 16533)$

Microfocus Program: in a Batch program with Microfocus variant, the jump character inserted at the beginning will not be generated because it is unused when writing; it would generate a difference between the result and the mapping. \*\*\*\*\*\*\*\*\*\*\*\*\*\*\*\*\*\*\*\*\*\*\*\*\*\*\*\*\*\*\*\*

```
\star\ddot{\textbf{r}}\ddot{\phantom{0}}\ddot{\phantom{0}}COMPATIBILITY WITH THE EXISTANT
* From now on, statuses in Batch programs will have the
* length given by the user in the status definition
* screens (132 instead of 133).
*******************
                                **********************************
                       *******
```
However, users can keep this difference.

By entering "S" in the "STATUS TYPE" area of the status definition, the generation will remain unchaged, that is:

- generation of the input/output area with a length equal to the length defined on the description line  $+1$ .

- generation of the 6-ffenn-JUMP area.

## **Client/Server System Development**

### **Tandem Business Components: the OPEN I/O clause of indexed files is generated with a period.**

**(C: 18015)**

Tandem Business Components: the OPEN INPUT-OUTPUT clause of indexed files is wrongly generated with a period before the SHARED option when an English skeleton is used. This has been corrected.

## **Return of Server call: return code = 'C', configuration variable forced to zero.**

#### **(C: 18096)**

Return of Server call: if the return code =  $C'$ , buffers are transferred and the configuration variable is forced to zero.

#### **Working areas for error handling: erroneous formats for WERR-DETKEY... areas.**

**(C: 18097)**

Folder Management - working areas for error handling : erroneous formats for WERR-DETKEY... areas because the LGTRUB area has increased by one character (4 to 5). Corrected.

## **On-Line System Development**

## **DPS8 Dialogue screen: the data read function on the indexed file was not complete.**

**(C: 17929)**

DPS8 Dialogue screen: the data read function on the indexed file was not complete. This has been corrected.

## **Personalized Documentation Manager**

### **Following c17366 of 2.5 , it is not possible to specify a text division by a Design choice. (C: 18037)**

PDM : following C17366 of 2.5, it is not possible to specify a text division by a DESIGN choice anymore: the whole text is printed. Corrected.

## **PACX/EXLI - PAC7EP Report: the printed record counter corresponded to the counter for CPSN.**

**(C: 18007)**

PACX/EXLI - PAC7EP Report: the record counter corresponded to the counter of records printed for CPSN and not to the library data counter. Corrected.

## **Pac/Impact**

### **ISEP: some libraries in the network are wrongly analyzed if sub-libraries are specified. (C: 17594)**

ISEP: some libraries in the network are wrongly analyzed if sub-libraries are specified.

## **Miscellaneous**

## **SDO cross-reference in the -CP of a program in the case of the parameterization of a WSS place, fct and sub-fct code.**

**(C: 17910)**

If, in a call of macro screen, you enter /D=XX/ for a Data Structure, for a \$n parameter and if that parameter is a place of working, function or sub-function code, 'D=' is displayed at the place of the \$n parameter.

Corrected.

## **CH: S-CE with option C2. If a Segmt calls a Segmt whose Data Element are listed on more than one page, next page not displayed.**

**(C: 17911)**

CH: S-CE with option C2. If a Segments calls a Segment whose Data Elements are listed on more than one page, the next page is not displayed. This is corrected.

## **VisualAge Pacbase 2.5 - HP 9000 - V07**

## **NEW FUNCTIONALITIES**

## **Compatibility**

#### **Folder: duplicate fields in the Working section if a Logical View was used more than once. (C: 17995)**

Folder: identical fields were generated in the Working section if a Logical View was called more than once in the same Folder, either by the same reference node or by several Business Components called in the same Folder. These fields are now prefixed with the Node's code. Similarly, in the description table of nodes (T-MPVL), the code of the preceding Logical View (MPVL-VLSUP)is replaced by the code of the preceding node (MPVL-NODUP).

## **Client/Server System Development**

#### **Monitor - Folder: process optimization.**

**(C: 17930)**

Monitor - Folder: optimization of the workfile use when a SQL database is used.

#### **Business Components: Ingres SQL Database is now taken into account. (C: 17974)**

Business Components: Ingres SQL Database is now taken into account.

### **Folder: duplicate fields in the Working section if a Logical View was used more than once. (C: 17995)**

Folder: identical fields were generated in the Working section if a Logical View was called more than once in the same Folder, either by the same reference node or by several Business Components called in the same Folder. These fields are now prefixed with the Node's code. Similarly, in the description table of nodes (T-MPVL), the code of the preceding Logical View (MPVL-VLSUP)is replaced by the code of the preceding node (MPVL-NODUP).

**WEB: standardization of the communication area between the client and the server. (C: 17666)**

- parameter 18 (context saving) indicates the name of the file used to save the web context in CICS

- Description of the web context save file (all hardware):

01 WE00.

05 WE00-KEY.

10 WE00-ident pic x(26).

10 WE00-struct pic x(01).

10 WE00-num pic x(04).

05 WE00-carea pic x(14000).

Note: the length of CAREA is indicated in parameter 35. The default value is 14000. To be delivered:

The CI6990 program which formats the new logical message in a 3270 format must be delivered.

## **Pac/Impact**

### **IPFQ: session number equal to 9999 for the current session (as for IPIA).**

**(C: 18001)**

IPFQ: the session number is equal to 9999 for the current session (as for IPIA) on the seletions report.

## **Compatibility**

## Microfocus Program: declaration of statuses with no jump character in the Cobol.

 $(C: 16533)$ 

Microfocus Program: in a Batch program with Microfocus variant, the jump character inserted at the beginning will not be generated because it is unused when writing; it would generate a difference between the result and the mapping.

 $\ddot{\phantom{0}}$ COMPATIBILITY WITH THE EXISTANT  $\ddot{\phantom{0}}$ \* From now on, statuses in Batch programs will have the \* length given by the user in the status definition \* screens (132 instead of 133). However, users can keep this difference.

By entering "S" in the "STATUS TYPE" area of the status definition, the generation will remain

unchaged, that is:

- generation of the input/output area with a length equal to the length defined on the description line  $+1$ .

- generation of the 6-ffenn-JUMP area.

## **Batch System Development**

#### Microfocus Program: declaration of statuses with no jump character in the Cobol.  $(C: 16533)$

Microfocus Program: in a Batch program with Microfocus variant, the jump character inserted at the beginning will not be generated because it is unused when writing; it would generate a difference between the result and the mapping. \*\*\*\*\*\*\*\*\*\*\*\*\*\*\*\*\*\*\*\*\*\*\*\*\*\*\*\*\*\*\*\*

```
\star\ddot{\textbf{r}}\ddot{\phantom{0}}\ddot{\phantom{0}}COMPATIBILITY WITH THE EXISTANT
* From now on, statuses in Batch programs will have the
* length given by the user in the status definition
* screens (132 instead of 133).
*******************
                                **********************************
                       *******
```
However, users can keep this difference.

By entering "S" in the "STATUS TYPE" area of the status definition, the generation will remain unchaged, that is:

- generation of the input/output area with a length equal to the length defined on the description line  $+1$ .

- generation of the 6-ffenn-JUMP area.

## **Client/Server System Development**

## **Tandem Business Components: the OPEN I/O clause of indexed files is generated with a period.**

#### **(C: 18015)**

Tandem Business Components: the OPEN INPUT-OUTPUT clause of indexed files is wrongly generated with a period before the SHARED option when an English skeleton is used. This has been corrected.

## **Return of Server call: return code = 'C', configuration variable forced to zero.**

#### **(C: 18096)**

Return of Server call: if the return code =  $C'$ , buffers are transferred and the configuration variable is forced to zero.

#### **Working areas for error handling: erroneous formats for WERR-DETKEY... areas. (C: 18097)**

Folder Management - working areas for error handling : erroneous formats for WERR-DETKEY... areas because the LGTRUB area has increased by one character (4 to 5). Corrected.

## **On-Line System Development**

## **DPS8 Dialogue screen: the data read function on the indexed file was not complete.**

#### **(C: 17929)**

DPS8 Dialogue screen: the data read function on the indexed file was not complete. This has been corrected.

## **Personalized Documentation Manager**

### **Following c17366 of 2.5 , it is not possible to specify a text division by a Design choice. (C: 18037)**

PDM : following C17366 of 2.5, it is not possible to specify a text division by a DESIGN choice anymore: the whole text is printed. Corrected.

## **PACX/EXLI - PAC7EP Report: the printed record counter corresponded to the counter for CPSN.**

**(C: 18007)**

PACX/EXLI - PAC7EP Report: the record counter corresponded to the counter of records printed for CPSN and not to the library data counter. Corrected.

## **REOR : UNIX sort with special characters has been corrected.**

**(C: 18154)**

## **Pac/Impact**

### **ISEP: some libraries in the network are wrongly analyzed if sub-libraries are specified. (C: 17594)**

ISEP: some libraries in the network are wrongly analyzed if sub-libraries are specified.

## **Miscellaneous**

## **SDO cross-reference in the -CP of a program in the case of the parameterization of a WSS place, fct and sub-fct code.**

**(C: 17910)**

If, in a call of macro screen, you enter /D=XX/ for a Data Structure, for a \$n parameter and if that parameter is a place of working, function or sub-function code, 'D=' is displayed at the place of the \$n parameter.

Corrected.

### **CH: S-CE with option C2. If a Segmt calls a Segmt whose Data Element are listed on more than one page, next page not displayed.**

## **(C: 17911)**

CH: S-CE with option C2. If a Segments calls a Segment whose Data Elements are listed on more than one page, the next page is not displayed. This is corrected.

## **VisualAge Pacbase 2.5 - IBM-MVS/IMS - V07**

## **NEW FUNCTIONALITIES**

## **Compatibility**

#### **Folder: duplicate fields in the Working section if a Logical View was used more than once. (C: 17995)**

Folder: identical fields were generated in the Working section if a Logical View was called more than once in the same Folder, either by the same reference node or by several Business Components called in the same Folder. These fields are now prefixed with the Node's code. Similarly, in the description table of nodes (T-MPVL), the code of the preceding Logical View (MPVL-VLSUP)is replaced by the code of the preceding node (MPVL-NODUP).

## **Client/Server System Development**

#### **Monitor - Folder: process optimization.**

#### **(C: 17930)**

Monitor - Folder: optimization of the workfile use when a SQL database is used.

#### **Business Components: Ingres SQL Database is now taken into account.**

#### **(C: 17974)**

Business Components: Ingres SQL Database is now taken into account.

#### **Folder: duplicate fields in the Working section if a Logical View was used more than once. (C: 17995)**

Folder: identical fields were generated in the Working section if a Logical View was called more than once in the same Folder, either by the same reference node or by several Business Components called in the same Folder. These fields are now prefixed with the Node's code. Similarly, in the description table of nodes (T-MPVL), the code of the preceding Logical View (MPVL-VLSUP)is replaced by the code of the preceding node (MPVL-NODUP).

**WEB: standardization of the communication area between the client and the server. (C: 17666)**

- parameter 18 (context saving) indicates the name of the file used to save the web context in CICS

- Description of the web context save file (all hardware):

01 WE00.

05 WE00-KEY.

10 WE00-ident pic x(26).

10 WE00-struct pic x(01).

- 10 WE00-num pic x(04).
- 05 WE00-carea pic x(14000).

Note: the length of CAREA is indicated in parameter 35. The default value is 14000. To be delivered:

The CI6990 program which formats the new logical message in a 3270 format must be delivered.

## **Pac/Impact**

### **IPFQ: session number equal to 9999 for the current session (as for IPIA).**

**(C: 18001)**

IPFQ: the session number is equal to 9999 for the current session (as for IPIA) on the seletions report.

## **Compatibility**

## Microfocus Program: declaration of statuses with no jump character in the Cobol.

 $(C: 16533)$ 

Microfocus Program: in a Batch program with Microfocus variant, the jump character inserted at the beginning will not be generated because it is unused when writing; it would generate a difference between the result and the mapping.

 $\ddot{\phantom{0}}$ COMPATIBILITY WITH THE EXISTANT  $\ddot{\phantom{0}}$ \* From now on, statuses in Batch programs will have the \* length given by the user in the status definition \* screens (132 instead of 133). 

## However, users can keep this difference.

By entering "S" in the "STATUS TYPE" area of the status definition, the generation will remain unchaged, that is:

- generation of the input/output area with a length equal to the length defined on the description line  $+1$ .

- generation of the 6-ffenn-JUMP area.

## **Batch System Development**

#### Microfocus Program: declaration of statuses with no jump character in the Cobol.  $(C: 16533)$

Microfocus Program: in a Batch program with Microfocus variant, the jump character inserted at the beginning will not be generated because it is unused when writing; it would generate a difference between the result and the mapping. \*\*\*\*\*\*\*\*\*\*\*\*\*\*\*\*\*\*\*\*\*\*\*\*\*\*\*\*\*\*\*\*

```
\star\ddot{\textbf{r}}\ddot{\phantom{0}}\ddot{\phantom{0}}COMPATIBILITY WITH THE EXISTANT
* From now on, statuses in Batch programs will have the
* length given by the user in the status definition
* screens (132 instead of 133).
*******************
                                *********************************
                       *******
```
However, users can keep this difference.

By entering "S" in the "STATUS TYPE" area of the status definition, the generation will remain unchaged, that is:

- generation of the input/output area with a length equal to the length defined on the description line  $+1$ .

- generation of the 6-ffenn-JUMP area.

## **Client/Server System Development**

### **Tandem Business Components: the OPEN I/O clause of indexed files is generated with a period.**

**(C: 18015)**

Tandem Business Components: the OPEN INPUT-OUTPUT clause of indexed files is wrongly generated with a period before the SHARED option when an English skeleton is used. This has been corrected.

## **Return of Server call: return code = 'C', configuration variable forced to zero.**

#### **(C: 18096)**

Return of Server call: if the return code =  $C'$ , buffers are transferred and the configuration variable is forced to zero.

#### **Working areas for error handling: erroneous formats for WERR-DETKEY... areas.**

**(C: 18097)**

Folder Management - working areas for error handling : erroneous formats for WERR-DETKEY... areas because the LGTRUB area has increased by one character (4 to 5). Corrected.

## **On-Line System Development**

## **DPS8 Dialogue screen: the data read function on the indexed file was not complete.**

**(C: 17929)**

DPS8 Dialogue screen: the data read function on the indexed file was not complete. This has been corrected.

## **Personalized Documentation Manager**

### **Following c17366 of 2.5 , it is not possible to specify a text division by a Design choice. (C: 18037)**

PDM : following C17366 of 2.5, it is not possible to specify a text division by a DESIGN choice anymore: the whole text is printed. Corrected.

## **Batch Procedures**

#### **PACX/EXLI - PAC7EP Report: the printed record counter corresponded to the counter for CPSN.**

#### **(C: 18007)**

PACX/EXLI - PAC7EP Report: the record counter corresponded to the counter of records printed for CPSN and not to the library data counter. Corrected.

### **PACX/EXTR : Do not extract Segments of a Data Structure if DS used in -W or -CD and selection of Segment.**

## **(C: 18095)**

PACX/EXTR :

When a Segment was used in the -CDs or -Ws of a program or a screen, the Data Structure was also extracted. Now, only the Segments are extracted.

On -W lines of F type where the Segment was renamed (nn=mm), EXTR tried to extract XX=n or XXn Segments (where XX is the Data Structure). Corrected.

## **Pac/Impact**

#### **ISEP: some libraries in the network are wrongly analyzed if sub-libraries are specified. (C: 17594)**

ISEP: some libraries in the network are wrongly analyzed if sub-libraries are specified.

### **Miscellaneous**

#### **SDO cross-reference in the -CP of a program in the case of the parameterization of a WSS place, fct and sub-fct code.**

### **(C: 17910)**

If, in a call of macro screen, you enter /D=XX/ for a Data Structure, for a \$n parameter and if that parameter is a place of working, function or sub-function code, 'D=' is displayed at the place of the \$n parameter.

Corrected.

## **CH: S-CE with option C2. If a Segmt calls a Segmt whose Data Element are listed on more than one page, next page not displayed.**

#### **(C: 17911)**

CH: S-CE with option C2. If a Segments calls a Segment whose Data Elements are listed on more than one page, the next page is not displayed. This is corrected.

## **VisualAge Pacbase 2.5 - TANDEM IRIX - V07**

## **NEW FUNCTIONALITIES**

## **Compatibility**

### **Folder: duplicate fields in the Working section if a Logical View was used more than once. (C: 17995)**

Folder: identical fields were generated in the Working section if a Logical View was called more than once in the same Folder, either by the same reference node or by several Business Components called in the same Folder. These fields are now prefixed with the Node's code. Similarly, in the description table of nodes (T-MPVL), the code of the preceding Logical View (MPVL-VLSUP)is replaced by the code of the preceding node (MPVL-NODUP).

## **Client/Server System Development**

#### **Monitor - Folder: process optimization.**

#### **(C: 17930)**

Monitor - Folder: optimization of the workfile use when a SQL database is used.

## **Business Components: Ingres SQL Database is now taken into account.**

### **(C: 17974)**

Business Components: Ingres SQL Database is now taken into account.

### **Folder: duplicate fields in the Working section if a Logical View was used more than once. (C: 17995)**

Folder: identical fields were generated in the Working section if a Logical View was called more than once in the same Folder, either by the same reference node or by several Business Components called in the same Folder. These fields are now prefixed with the Node's code. Similarly, in the description table of nodes (T-MPVL), the code of the preceding Logical View (MPVL-VLSUP)is replaced by the code of the preceding node (MPVL-NODUP).

### **WEB: standardization of the communication area between the client and the server. (C: 17666)**

- parameter 18 (context saving) indicates the name of the file used to save the web context in CICS - Description of the web context save file (all hardware):

01 WE00.

```
 05 WE00-KEY.
 10 WE00-ident pic x(26).
 10 WE00-struct pic x(01).
     10 WE00-num pic x(04).
    05 WE00-carea pic x(14000).
```
Note: the length of CAREA is indicated in parameter 35. The default value is 14000. To be delivered:

The CI6990 program which formats the new logical message in a 3270 format must be delivered.

## **Pac/Impact**

## **IPFQ: session number equal to 9999 for the current session (as for IPIA).**

#### **(C: 18001)**

IPFQ: the session number is equal to 9999 for the current session (as for IPIA) on the seletions report.

## **Compatibility**

## Microfocus Program: declaration of statuses with no jump character in the Cobol.

 $(C: 16533)$ 

Microfocus Program: in a Batch program with Microfocus variant, the jump character inserted at the beginning will not be generated because it is unused when writing; it would generate a difference between the result and the mapping.

 $\ddot{\phantom{0}}$ COMPATIBILITY WITH THE EXISTANT  $\ddot{\phantom{0}}$ \* From now on, statuses in Batch programs will have the \* length given by the user in the status definition \* screens (132 instead of 133). However, users can keep this difference.

By entering "S" in the "STATUS TYPE" area of the status definition, the generation will remain

unchaged, that is:

- generation of the input/output area with a length equal to the length defined on the description line  $+1$ .

- generation of the 6-ffenn-JUMP area.

## **Batch System Development**

#### Microfocus Program: declaration of statuses with no jump character in the Cobol.  $(C: 16533)$

Microfocus Program: in a Batch program with Microfocus variant, the jump character inserted at the beginning will not be generated because it is unused when writing; it would generate a difference between the result and the mapping. \*\*\*\*\*\*\*\*\*\*\*\*\*\*\*\*\*\*\*\*\*\*\*\*\*\*\*\*\*\*\*\*

```
\ddot{\phantom{1}}\ddot{\textbf{r}}\ddot{\phantom{0}}\ddot{\phantom{0}}COMPATIBILITY WITH THE EXISTANT
* From now on, statuses in Batch programs will have the
* length given by the user in the status definition
* screens (132 instead of 133).
**************************
                                 **********************************
```
However, users can keep this difference.

By entering "S" in the "STATUS TYPE" area of the status definition, the generation will remain unchaged, that is:

- generation of the input/output area with a length equal to the length defined on the description line  $+1$ .

- generation of the 6-ffenn-JUMP area.

## **Client/Server System Development**

### **Tandem Business Components: the OPEN I/O clause of indexed files is generated with a period.**

**(C: 18015)**

Tandem Business Components: the OPEN INPUT-OUTPUT clause of indexed files is wrongly generated with a period before the SHARED option when an English skeleton is used. This has been corrected.

### **Return of Server call: return code = 'C', configuration variable forced to zero. (C: 18096)**

Return of Server call: if the return code =  $C'$ , buffers are transferred and the configuration variable is forced to zero.

### **Working areas for error handling: erroneous formats for WERR-DETKEY... areas.**

#### **(C: 18097)**

Folder Management - working areas for error handling : erroneous formats for WERR-DETKEY... areas because the LGTRUB area has increased by one character (4 to 5). Corrected.

## **On-Line System Development**

### **DPS8 Dialogue screen: the data read function on the indexed file was not complete. (C: 17929)**

DPS8 Dialogue screen: the data read function on the indexed file was not complete. This has been corrected.

## **Personalized Documentation Manager**

## **Following c17366 of 2.5 , it is not possible to specify a text division by a Design choice.**

## **(C: 18037)**

PDM : following C17366 of 2.5, it is not possible to specify a text division by a DESIGN choice anymore: the whole text is printed. Corrected.

## **PACX/EXLI - PAC7EP Report: the printed record counter corresponded to the counter for CPSN.**

**(C: 18007)**

PACX/EXLI - PAC7EP Report: the record counter corresponded to the counter of records printed for CPSN and not to the library data counter. Corrected.

## **REOR : UNIX sort with special characters has been corrected.**

**(C: 18154)**

## **Pac/Impact**

### **ISEP: some libraries in the network are wrongly analyzed if sub-libraries are specified. (C: 17594)**

ISEP: some libraries in the network are wrongly analyzed if sub-libraries are specified.

## **Miscellaneous**

## **SDO cross-reference in the -CP of a program in the case of the parameterization of a WSS place, fct and sub-fct code.**

**(C: 17910)**

If, in a call of macro screen, you enter /D=XX/ for a Data Structure, for a \$n parameter and if that parameter is a place of working, function or sub-function code, 'D=' is displayed at the place of the \$n parameter.

Corrected.

### **CH: S-CE with option C2. If a Segmt calls a Segmt whose Data Element are listed on more than one page, next page not displayed.**

## **(C: 17911)**

CH: S-CE with option C2. If a Segments calls a Segment whose Data Elements are listed on more than one page, the next page is not displayed. This is corrected.

## **NEW FUNCTIONALITIES**

## **Compatibility**

## **Folder: duplicate fields in the Working section if a Logical View was used more than once.**

## **(C: 17995)**

Folder: identical fields were generated in the Working section if a Logical View was called more than once in the same Folder, either by the same reference node or by several Business Components called in the same Folder. These fields are now prefixed with the Node's code. Similarly, in the description table of nodes (T-MPVL), the code of the preceding Logical View (MPVL-VLSUP)is replaced by the code of the preceding node (MPVL-NODUP).

## **Client/Server System Development**

#### **Monitor - Folder: process optimization.**

#### **(C: 17930)**

Monitor - Folder: optimization of the workfile use when a SQL database is used.

#### **Business Components: Ingres SQL Database is now taken into account.**

#### **(C: 17974)**

Business Components: Ingres SQL Database is now taken into account.

#### **Folder: duplicate fields in the Working section if a Logical View was used more than once. (C: 17995)**

Folder: identical fields were generated in the Working section if a Logical View was called more than once in the same Folder, either by the same reference node or by several Business Components called in the same Folder. These fields are now prefixed with the Node's code. Similarly, in the description table of nodes (T-MPVL), the code of the preceding Logical View (MPVL-VLSUP)is replaced by the code of the preceding node (MPVL-NODUP).

**WEB: standardization of the communication area between the client and the server. (C: 17666)**

- parameter 18 (context saving) indicates the name of the file used to save the web context in CICS

- Description of the web context save file (all hardware):

01 WE00.

05 WE00-KEY.

10 WE00-ident pic x(26).

10 WE00-struct pic x(01).

- 10 WE00-num pic x(04).
- 05 WE00-carea pic x(14000).

Note: the length of CAREA is indicated in parameter 35. The default value is 14000. To be delivered:

The CI6990 program which formats the new logical message in a 3270 format must be delivered.

## **Pac/Impact**

### **IPFQ: session number equal to 9999 for the current session (as for IPIA).**

**(C: 18001)**

IPFQ: the session number is equal to 9999 for the current session (as for IPIA) on the seletions report.

## **Compatibility**

## Microfocus Program: declaration of statuses with no jump character in the Cobol.

 $(C: 16533)$ 

Microfocus Program: in a Batch program with Microfocus variant, the jump character inserted at the beginning will not be generated because it is unused when writing; it would generate a difference between the result and the mapping.

 $\ddot{\phantom{0}}$ COMPATIBILITY WITH THE EXISTANT  $\ddot{\phantom{0}}$ \* From now on, statuses in Batch programs will have the \* length given by the user in the status definition \* screens (132 instead of 133). However, users can keep this difference.

By entering "S" in the "STATUS TYPE" area of the status definition, the generation will remain

unchaged, that is:

- generation of the input/output area with a length equal to the length defined on the description line  $+1$ .

- generation of the 6-ffenn-JUMP area.

## **Batch System Development**

#### Microfocus Program: declaration of statuses with no jump character in the Cobol.  $(C: 16533)$

Microfocus Program: in a Batch program with Microfocus variant, the jump character inserted at the beginning will not be generated because it is unused when writing; it would generate a difference between the result and the mapping. \*\*\*\*\*\*\*\*\*\*\*\*\*\*\*\*\*\*\*\*\*\*\*\*\*\*\*\*\*\*\*\*

```
\ddot{\phantom{1}}\ddot{\textbf{r}}\ddot{\phantom{0}}\ddot{\phantom{0}}COMPATIBILITY WITH THE EXISTANT
* From now on, statuses in Batch programs will have the
* length given by the user in the status definition
* screens (132 instead of 133).
*******************
                                  **********************************
                        *******
```
However, users can keep this difference.

By entering "S" in the "STATUS TYPE" area of the status definition, the generation will remain unchaged, that is:

- generation of the input/output area with a length equal to the length defined on the description line  $+1$ .

- generation of the 6-ffenn-JUMP area.

## **Client/Server System Development**

### **Tandem Business Components: the OPEN I/O clause of indexed files is generated with a period.**

**(C: 18015)**

Tandem Business Components: the OPEN INPUT-OUTPUT clause of indexed files is wrongly generated with a period before the SHARED option when an English skeleton is used. This has been corrected.

## **Return of Server call: return code = 'C', configuration variable forced to zero.**

#### **(C: 18096)**

Return of Server call: if the return code =  $C'$ , buffers are transferred and the configuration variable is forced to zero.

#### **Working areas for error handling: erroneous formats for WERR-DETKEY... areas.**

**(C: 18097)**

Folder Management - working areas for error handling : erroneous formats for WERR-DETKEY... areas because the LGTRUB area has increased by one character (4 to 5). Corrected.

## **On-Line System Development**

## **DPS8 Dialogue screen: the data read function on the indexed file was not complete.**

**(C: 17929)**

DPS8 Dialogue screen: the data read function on the indexed file was not complete. This has been corrected.

## **Personalized Documentation Manager**

### **Following c17366 of 2.5 , it is not possible to specify a text division by a Design choice. (C: 18037)**

PDM : following C17366 of 2.5, it is not possible to specify a text division by a DESIGN choice anymore: the whole text is printed. Corrected.

### **PACX/EXLI - PAC7EP Report: the printed record counter corresponded to the counter for CPSN.**

**(C: 18007)**

PACX/EXLI - PAC7EP Report: the record counter corresponded to the counter of records printed for CPSN and not to the library data counter. Corrected.

## **Pac/Impact**

#### **ISEP: some libraries in the network are wrongly analyzed if sub-libraries are specified. (C: 17594)**

ISEP: some libraries in the network are wrongly analyzed if sub-libraries are specified.

## **Miscellaneous**

### **SDO cross-reference in the -CP of a program in the case of the parameterization of a WSS place, fct and sub-fct code.**

**(C: 17910)**

If, in a call of macro screen, you enter /D=XX/ for a Data Structure, for a \$n parameter and if that parameter is a place of working, function or sub-function code, 'D=' is displayed at the place of the \$n parameter.

Corrected.

### **CH: S-CE with option C2. If a Segmt calls a Segmt whose Data Element are listed on more than one page, next page not displayed.**

**(C: 17911)**

CH: S-CE with option C2. If a Segments calls a Segment whose Data Elements are listed on more than one page, the next page is not displayed. This is corrected.

#### **PACLINK: Backup of used font.**

#### **(C: 15310)**

Paclink: The character font chosen for the display during the application's last use is correctly retrieved from the parameter file.

## **VisualAge Pacbase 2.5 - SUN SOLARIS - V07**

## **NEW FUNCTIONALITIES**

## **Compatibility**

#### **Folder: duplicate fields in the Working section if a Logical View was used more than once. (C: 17995)**

Folder: identical fields were generated in the Working section if a Logical View was called more than once in the same Folder, either by the same reference node or by several Business Components called in the same Folder. These fields are now prefixed with the Node's code. Similarly, in the description table of nodes (T-MPVL), the code of the preceding Logical View (MPVL-VLSUP)is replaced by the code of the preceding node (MPVL-NODUP).

## **Client/Server System Development**

#### **Monitor - Folder: process optimization.**

#### **(C: 17930)**

Monitor - Folder: optimization of the workfile use when a SQL database is used.

#### **Business Components: Ingres SQL Database is now taken into account.**

#### **(C: 17974)**

Business Components: Ingres SQL Database is now taken into account.

#### **Folder: duplicate fields in the Working section if a Logical View was used more than once. (C: 17995)**

Folder: identical fields were generated in the Working section if a Logical View was called more than once in the same Folder, either by the same reference node or by several Business Components called in the same Folder. These fields are now prefixed with the Node's code. Similarly, in the description table of nodes (T-MPVL), the code of the preceding Logical View (MPVL-VLSUP)is replaced by the code of the preceding node (MPVL-NODUP).

**WEB: standardization of the communication area between the client and the server. (C: 17666)**

- parameter 18 (context saving) indicates the name of the file used to save the web context in CICS

- Description of the web context save file (all hardware):

01 WE00.

05 WE00-KEY.

10 WE00-ident pic x(26).

10 WE00-struct pic x(01).

- 10 WE00-num pic x(04).
- 05 WE00-carea pic x(14000).

Note: the length of CAREA is indicated in parameter 35. The default value is 14000. To be delivered:

The CI6990 program which formats the new logical message in a 3270 format must be delivered.

## **Pac/Impact**

### **IPFQ: session number equal to 9999 for the current session (as for IPIA).**

**(C: 18001)**

IPFQ: the session number is equal to 9999 for the current session (as for IPIA) on the seletions report.

## **Compatibility**

## Microfocus Program: declaration of statuses with no jump character in the Cobol.

 $(C: 16533)$ 

Microfocus Program: in a Batch program with Microfocus variant, the jump character inserted at the beginning will not be generated because it is unused when writing; it would generate a difference between the result and the mapping.

 $\ddot{\phantom{0}}$ COMPATIBILITY WITH THE EXISTANT  $\ddot{\phantom{0}}$ \* From now on, statuses in Batch programs will have the \* length given by the user in the status definition \* screens (132 instead of 133). However, users can keep this difference.

By entering "S" in the "STATUS TYPE" area of the status definition, the generation will remain

unchaged, that is:

- generation of the input/output area with a length equal to the length defined on the description line  $+1$ .

- generation of the 6-ffenn-JUMP area.

## **Batch System Development**

#### Microfocus Program: declaration of statuses with no jump character in the Cobol.  $(C: 16533)$

Microfocus Program: in a Batch program with Microfocus variant, the jump character inserted at the beginning will not be generated because it is unused when writing; it would generate a difference between the result and the mapping. \*\*\*\*\*\*\*\*\*\*\*\*\*\*\*\*\*\*\*\*\*\*\*\*\*\*\*\*\*\*\*\*

```
\ddot{\phantom{1}}\ddot{\textbf{r}}\ddot{\phantom{0}}\ddot{\phantom{0}}COMPATIBILITY WITH THE EXISTANT
* From now on, statuses in Batch programs will have the
* length given by the user in the status definition
* screens (132 instead of 133).
**************************
                                 **********************************
```
However, users can keep this difference.

By entering "S" in the "STATUS TYPE" area of the status definition, the generation will remain unchaged, that is:

- generation of the input/output area with a length equal to the length defined on the description line  $+1$ .

- generation of the 6-ffenn-JUMP area.

## **Client/Server System Development**

### **Tandem Business Components: the OPEN I/O clause of indexed files is generated with a period.**

**(C: 18015)**

Tandem Business Components: the OPEN INPUT-OUTPUT clause of indexed files is wrongly generated with a period before the SHARED option when an English skeleton is used. This has been corrected.

## **Return of Server call: return code = 'C', configuration variable forced to zero.**

#### **(C: 18096)**

Return of Server call: if the return code =  $C'$ , buffers are transferred and the configuration variable is forced to zero.

#### **Working areas for error handling: erroneous formats for WERR-DETKEY... areas.**

**(C: 18097)**

Folder Management - working areas for error handling : erroneous formats for WERR-DETKEY... areas because the LGTRUB area has increased by one character (4 to 5). Corrected.

## **On-Line System Development**

## **DPS8 Dialogue screen: the data read function on the indexed file was not complete.**

**(C: 17929)**

DPS8 Dialogue screen: the data read function on the indexed file was not complete. This has been corrected.

## **Personalized Documentation Manager**

### **Following c17366 of 2.5 , it is not possible to specify a text division by a Design choice. (C: 18037)**

PDM : following C17366 of 2.5, it is not possible to specify a text division by a DESIGN choice anymore: the whole text is printed. Corrected.

## **PACX/EXLI - PAC7EP Report: the printed record counter corresponded to the counter for CPSN.**

**(C: 18007)**

PACX/EXLI - PAC7EP Report: the record counter corresponded to the counter of records printed for CPSN and not to the library data counter. Corrected.

## **REOR : UNIX sort with special characters has been corrected.**

**(C: 18154)**

## **Pac/Impact**

### **ISEP: some libraries in the network are wrongly analyzed if sub-libraries are specified. (C: 17594)**

ISEP: some libraries in the network are wrongly analyzed if sub-libraries are specified.

## **Miscellaneous**

## **SDO cross-reference in the -CP of a program in the case of the parameterization of a WSS place, fct and sub-fct code.**

**(C: 17910)**

If, in a call of macro screen, you enter /D=XX/ for a Data Structure, for a \$n parameter and if that parameter is a place of working, function or sub-function code, 'D=' is displayed at the place of the \$n parameter.

Corrected.

### **CH: S-CE with option C2. If a Segmt calls a Segmt whose Data Element are listed on more than one page, next page not displayed.**

## **(C: 17911)**

CH: S-CE with option C2. If a Segments calls a Segment whose Data Elements are listed on more than one page, the next page is not displayed. This is corrected.

## **VisualAge Pacbase 2.5 - Windows/NT - V07**

## **NEW FUNCTIONALITIES**

## **Compatibility**

#### **Folder: duplicate fields in the Working section if a Logical View was used more than once. (C: 17995)**

Folder: identical fields were generated in the Working section if a Logical View was called more than once in the same Folder, either by the same reference node or by several Business Components called in the same Folder. These fields are now prefixed with the Node's code. Similarly, in the description table of nodes (T-MPVL), the code of the preceding Logical View (MPVL-VLSUP)is replaced by the code of the preceding node (MPVL-NODUP).

## **Client/Server System Development**

#### **Monitor - Folder: process optimization.**

**(C: 17930)**

Monitor - Folder: optimization of the workfile use when a SQL database is used.

#### **Business Components: Ingres SQL Database is now taken into account. (C: 17974)**

Business Components: Ingres SQL Database is now taken into account.

### **Folder: duplicate fields in the Working section if a Logical View was used more than once. (C: 17995)**

Folder: identical fields were generated in the Working section if a Logical View was called more than once in the same Folder, either by the same reference node or by several Business Components called in the same Folder. These fields are now prefixed with the Node's code. Similarly, in the description table of nodes (T-MPVL), the code of the preceding Logical View (MPVL-VLSUP)is replaced by the code of the preceding node (MPVL-NODUP).

### **WEB: standardization of the communication area between the client and the server. (C: 17666)**

- parameter 18 (context saving) indicates the name of the file used to save the web context in CICS - Description of the web context save file (all hardware):

01 WE00.

```
 05 WE00-KEY.
 10 WE00-ident pic x(26).
 10 WE00-struct pic x(01).
     10 WE00-num pic x(04).
    05 WE00-carea pic x(14000).
```
Note: the length of CAREA is indicated in parameter 35. The default value is 14000. To be delivered:

The CI6990 program which formats the new logical message in a 3270 format must be delivered.

## **Pac/Impact**

## **IPFQ: session number equal to 9999 for the current session (as for IPIA).**

#### **(C: 18001)**

IPFQ: the session number is equal to 9999 for the current session (as for IPIA) on the seletions report.

## **Compatibility**

## Microfocus Program: declaration of statuses with no jump character in the Cobol.

 $(C: 16533)$ 

Microfocus Program: in a Batch program with Microfocus variant, the jump character inserted at the beginning will not be generated because it is unused when writing; it would generate a difference between the result and the mapping.

 $\ddot{\phantom{0}}$ COMPATIBILITY WITH THE EXISTANT  $\ddot{\phantom{0}}$ \* From now on, statuses in Batch programs will have the \* length given by the user in the status definition \* screens (132 instead of 133). 

## However, users can keep this difference.

By entering "S" in the "STATUS TYPE" area of the status definition, the generation will remain unchaged, that is:

- generation of the input/output area with a length equal to the length defined on the description line  $+1$ .

- generation of the 6-ffenn-JUMP area.

## **Batch System Development**

#### Microfocus Program: declaration of statuses with no jump character in the Cobol.  $(C: 16533)$

Microfocus Program: in a Batch program with Microfocus variant, the jump character inserted at the beginning will not be generated because it is unused when writing; it would generate a difference between the result and the mapping. \*\*\*\*\*\*\*\*\*\*\*\*\*\*\*\*\*\*\*\*\*\*\*\*\*\*\*\*\*\*\*\*

```
\ddot{\phantom{1}}\ddot{\textbf{r}}\ddot{\phantom{0}}\ddot{\phantom{0}}COMPATIBILITY WITH THE EXISTANT
* From now on, statuses in Batch programs will have the
* length given by the user in the status definition
* screens (132 instead of 133).
*******************
                                 *********************************
                        *******
```
However, users can keep this difference.

By entering "S" in the "STATUS TYPE" area of the status definition, the generation will remain unchaged, that is:

- generation of the input/output area with a length equal to the length defined on the description line  $+1$ .

- generation of the 6-ffenn-JUMP area.

## **Client/Server System Development**

### **Tandem Business Components: the OPEN I/O clause of indexed files is generated with a period.**

**(C: 18015)**

Tandem Business Components: the OPEN INPUT-OUTPUT clause of indexed files is wrongly generated with a period before the SHARED option when an English skeleton is used. This has been corrected.

### **Return of Server call: return code = 'C', configuration variable forced to zero. (C: 18096)**

Return of Server call: if the return code =  $C'$ , buffers are transferred and the configuration variable is forced to zero.

### **Working areas for error handling: erroneous formats for WERR-DETKEY... areas.**

#### **(C: 18097)**

Folder Management - working areas for error handling : erroneous formats for WERR-DETKEY... areas because the LGTRUB area has increased by one character (4 to 5). Corrected.

## **On-Line System Development**

### **DPS8 Dialogue screen: the data read function on the indexed file was not complete. (C: 17929)**

DPS8 Dialogue screen: the data read function on the indexed file was not complete. This has been corrected.

## **Personalized Documentation Manager**

## **Following c17366 of 2.5 , it is not possible to specify a text division by a Design choice.**

## **(C: 18037)**

PDM : following C17366 of 2.5, it is not possible to specify a text division by a DESIGN choice anymore: the whole text is printed. Corrected.

### **PACX/EXLI - PAC7EP Report: the printed record counter corresponded to the counter for CPSN.**

**(C: 18007)**

PACX/EXLI - PAC7EP Report: the record counter corresponded to the counter of records printed for CPSN and not to the library data counter. Corrected.

## **Pac/Impact**

### **ISEP: some libraries in the network are wrongly analyzed if sub-libraries are specified. (C: 17594)**

ISEP: some libraries in the network are wrongly analyzed if sub-libraries are specified.

### **Miscellaneous**

### **SDO cross-reference in the -CP of a program in the case of the parameterization of a WSS place, fct and sub-fct code.**

**(C: 17910)**

If, in a call of macro screen, you enter /D=XX/ for a Data Structure, for a \$n parameter and if that parameter is a place of working, function or sub-function code, 'D=' is displayed at the place of the \$n parameter.

Corrected.

## **CH: S-CE with option C2. If a Segmt calls a Segmt whose Data Element are listed on more than one page, next page not displayed.**

**(C: 17911)**

CH: S-CE with option C2. If a Segments calls a Segment whose Data Elements are listed on more than one page, the next page is not displayed. This is corrected.

#### **PACLINK: Backup of used font.**

#### **(C: 15310)**

Paclink: The character font chosen for the display during the application's last use is correctly retrieved from the parameter file.

## **NEW FUNCTIONALITIES**

## **Connection**

**It is possible to modify one's password on the sign-on screen. (C: 13365)**

It is possible to modify one's password on the sign-on screen at the connection. The password update option for xx90 parameters update is deleted.

The TE error label file is to be reinstalled.

## **Pactables Update Facility**

**On-line TUF: Development of the data server facility for TUF000 tables. (C: 15410)**

On-line TUF: Development of the data server facility for TUF000 tables.

### **On-line TUF: Development of the User Interface data tables access facility (TUF900). (C: 16162)**

Note on the On-line TUF module

This module enables you to run processes on an existing Pactables database. It concerns readwrite access of the On-Line database, without using the standard Pactables transaction.

#### 1. The 'CLIENT' Part

For each table to be processed with the On-Line TUF facility, a VisualAge Pacbase dialogue screen specific to the table has to be written, forecasting thus different processing cases (such as reading, updating...).

Writing these screens is to the user's care (site and table customization).

Concerning the access to the Pactables database, the dialogue screen runs predefined orders to the server facility through a communication zone. The description of the communication zone is provided.

Furthermore, in order to make easier the call of the server facility, a set of VaPac macro-structures is provided.

The set describes the communications zone needed.

#### 2. The 'SERVER' Part

This part enables you to handle accesses to the Pactables database. The logical sequence of the processes asked by the CLIENT facility is the following:

- . Connection
- . Data extraction from Pactables database and storage of the result on a working file. Lists (tables, history, sub-schemes, sub-systems) or tables (description and data) can be output.
- . Consultation with possible output data update on the working file
- . Repercussion on the Pactables database of updates made on the working file
- . Closing the session

The server module is provided with the 2.5 Pactables version in 2 CICS programs:

XXF000 : data server facility (access to Pactables)

XXF900 : user access facility (running of the CLIENT commands)

### **On-line TUF: Maintenance of the User Interface data tables access facility TUF900. (C: 16750)**

### **TUF: New names for xxF000 and xxF900 programs (no more confusion with PUF). (C: 16982)**

The xxF000 and xxF900 TUF On-line programs have now the following names: xxFT00 and xxFT90 (no more confusion with PUF).

#### **TUF: Correction of AATUFX macros description.**

#### **(C: 17317)**

TUF: Correction of AATUFX macros description after matching with reference manual. . AATUFX macro:

. LABTB instead of LITAB

. LABSC instead of LIBSC

. LABSY instead of LIBSY

. LABTB instead of TABLB

<sup>.</sup> AATUFS macro:

## **TUF: Deletion of FILLER X(50) from AATUFL, AATUFS, AATUFX macros and systematic display of WARNING.**

#### **(C: 17382)**

TUF: Deletion of FILLER X(50) from AATUFL, AATUFS and AATUFX macros and systematic display of WARNING.

The contents of the filler is mainly technical and internal to TUF. It is therefore deleted from user macros and is handled in the 'TB' file, under key:

- IDENT / 05 (one in each 'IN' command)

Furthermore, if a Warning is detected in TUF000, it is saved in the 'FILLER' and sent back to the user via TUF900 if there are no other error.

#### **TUF: Feeding of error messages at the return table item level for UP command. (C: 17697)**

At return of the UP command:

- If no eror is detected or if there is an error at global level, the current page is displayed again.
- If at least one error is detected for 1 or n item, the list will be displayed again from the first error met with the global error message AND the error message at the first erroneous item level.

#### **The end of a List is now identifiable.**

#### **(C: 17758)**

The end of the paging on TUF lists (TABLES list, Historical Accounts list, Sub-Schemes list, Sub-Systems list and Table items list) is now identifiable with:

- A return code '04' in the cursor RETCOD area
- Value '9046W' in the cursor ERRCOD area
- The '\*\*\* END \*\*\*' message in the cursor ERRLAB area

## **Miscellaneous**

#### **Definition of the user - database adminitrator.**

#### **(C: 16531)**

Definition of the user - database administrator.

The autorization level of the database administrator is 3. It replaces the current administrator whose code is '\*\*\*\*\*\*\*\*'.

The administrator can update database parameters and user parameters and reorganize tables, unlike other users.

## **Documentation**

#### **INTA: Uncomplete description of the input transaction in the documentation. (C: 17388)**

RACF: There is no resource definition to check, nor any other user code choice in input of INTA and GETI procedures in the documentation. This is now corrected.

## **Batch Procedures**

#### **PMTA: Rejection of the update if database is under security system control.**

#### **(C: 16532)**

PMTA: Rejection of the update if the database is under security system control. ---> The TE error label file is to be reinstalled

## **PRTA: the date of year 2000 is correctly edited (instead of 20\*\* which was wrong).**

**(C: 17076)**

PRTA: the date of year 2000 of the tables historical is correctly edited instead of 20<sup>\*\*</sup> which was wrong.

## **RxTA: Erroneous retrieval correction of tables with size near to maximum limit.**

## **(C: 17105)**

For tables with size near to the maximum limit, between 950 and 999, the retrieval is erroneous. It retrieves the system record instead. This has been corrected.

## **INTA: Uncomplete description of the input transaction in the documentation.**

**(C: 17388)**

RACF: There is no resource definition to check, nor any other user code choice in input of INTA and GETI procedures in the documentation. This is now corrected.

## **Pactables Update Facility**

**TUF000 Extr. lists sub-schemas, sub-systems, hist. accounts.**

### **TUF900 The program looped when the Database was closed.**

**(C: 17862)**

1)TUF000: the extraction of lists of sub-schemas,sub-systems and historical accounts is now made for one selected table.

2)TUF900: When the Database was closed, the program looped. This is now corrected.

## **Miscellaneous**

## **The leap year 2000 now taken into account.**

**(C: 17621)**

The leap year 2000 now taken into account.

**VisualAge Pacbase - Pactables 2.5 - IBM-MVS/IMS - V02**

## **CORRECTED BUGS**

**Batch Procedures**

**PRTA,TUTA,UPTA : 02/29/2000, invalid date in print request. Corrected. (C: 18134)**

**Pactables Update Facility**

**TUF000 Extr. lists sub-schemas, sub-systems, hist. accounts.**

**TUF900 The program looped when the Database was closed.**

**(C: 17862)**

1)TUF000: the extraction of lists of sub-schemas,sub-systems and historical accounts is now made for one selected table.

2)TUF900: When the Database was closed, the program looped. This is now corrected.

## **Miscellaneous**

**The leap year 2000 now taken into account. (C: 17621)**

The leap year 2000 now taken into account.

**Access Sub-Program**

**Batch Access: if problems on these files, STOP CONSOLE message no more diplayed, return codes sent back instead. (C: 18138)**

**Batch Procedures**

**PRTA,TUTA,UPTA : 02/29/2000, invalid date in print request. Corrected. (C: 18134)**